# **MyReport - Builder**

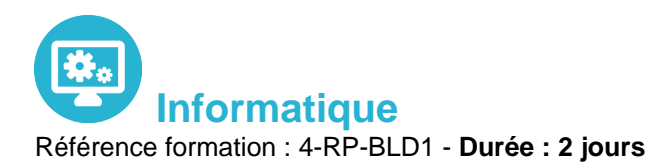

**Objectifs** 

Elaborer des tableaux de bord Excel à partir des données métier de l'entreprise, comprendre le fonctionnement du Builder et de ses modèles.

Pré-requis

Utilisation courante d'Excel.

# Contenu pédagogique

# **Lancement de MyReport Builder**

- La barre d'outils MyReport Builder
- Lancement de MyReport Builder
- Découverte de l'interface de MyReport Builder

# **Présentation des différents types de reports**

- Les reports "tableau"
- Les reports "listing"
- Les reports "cellule"

# **Création d'un rapport tableau**

- Sélection des champs
- Exécution du report

# **Mise à jour d'un report**

- Principe du stockage du paramétrage d'un report
- Influence de la cellule active

# **Manipulation des dimensions d'analyse**

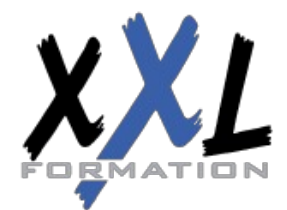

# **XXL Formation**

Utilisation du tri et du palmarès

#### **Manipulation des indicateurs**

- Affichage d'un ratio
- Cumul et variation d'un indicateur selon une dimension

#### **Formatage des données**

- Mise en valeur des données par des mises en forme conditionnelles
- Ajout de champs symboles

### **Création de filtres**

- Création d'un filtre valeur
- Création d'un filtre liste
- Création d'un filtre invite
- Création d'un filtre zone
- Création d'un filtre entre champs

# **Choix du type de filtre en fonction du besoin de l'utilisateur**

- Création de graphiques à partir de MyReport Builder
- Paramétrage du graphique
- Modification du graphique obtenu dans Excel

#### **Création d'un report listing**

- Paramétrage du listing
- Les options principales d'un report en mode listing

# **Création d'un report en mode "cellule"**

- Qu'est-ce qu'un report cellule ?
- Paramétrage d'un report en mode cellule
- Automatisation d'un report en mode cellule

# **Création de champs calculés**

- Création d'un champ transformé en saisissant sa formule
- Création d'un champ transformé utilisant l'assistant
- Choix du mode d'agrégation
- Création d'un champ calculé par le tableur

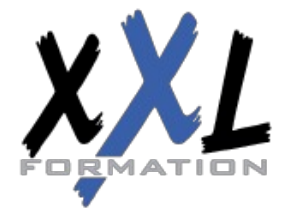

# **XXL Formation**

#### **Création de reports en rupture**

- Principe d'un report en rupture
- Paramétrage du report en rupture
- Présentation des contraintes de l'utilisation de ruptures

#### **Génération de tableaux croisés dynamiques**

- Intérêt de la génération de tableaux croisés avec MyReport
- Création d'un tableau croisé dynamique
- Présentation détaillée de l'implémentation

#### **Présentation des options du report**

- Les options communes aux 3 modes de construction
- Les options des reports "tableau"
- Les options des reports "listing"
- Les options des reports "cellule"

# **Intégration dans Excel**

- Création de macros
- Création de sommaires

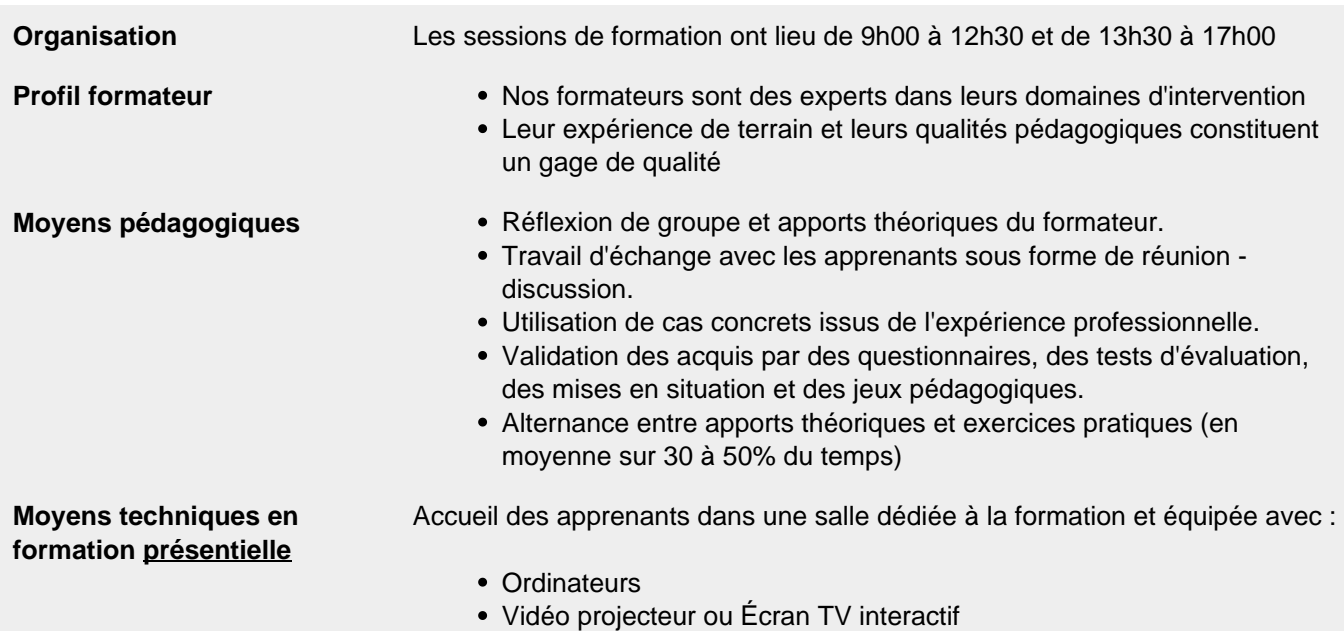

Tableau blanc ou Paper-Board

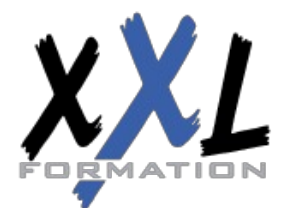

# **XXL Formation**

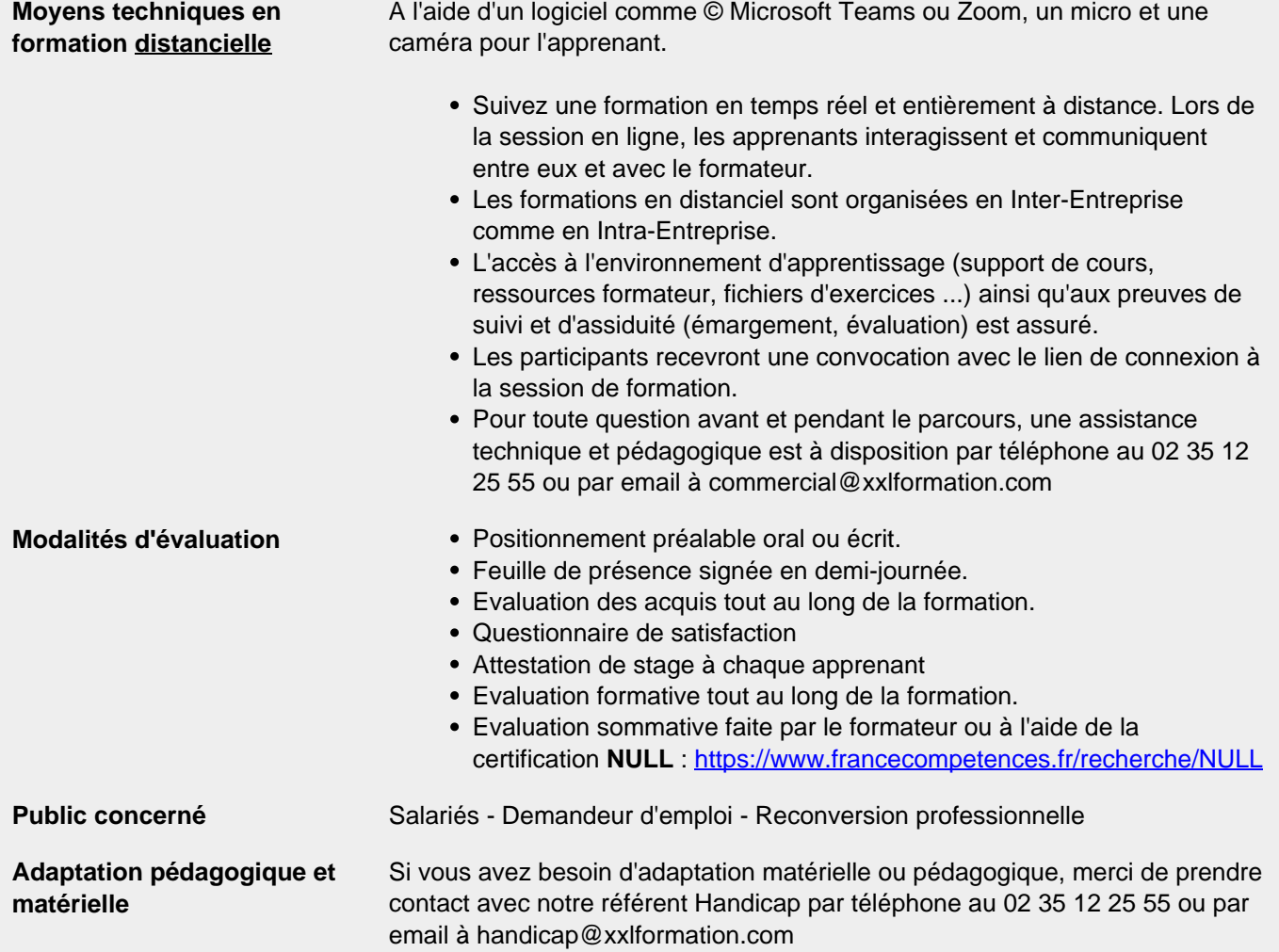

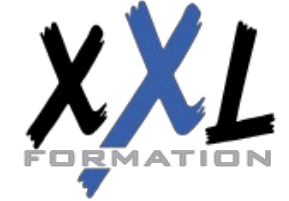

# **XXL Formation**